## Tagesschaubericht "Videoprojekt"

Auftrag: Als 3er Gruppe erstellt ihr einen 3-5-minütigen

Tagesschaubeitrag (ähnlich wie die Galileobeiträge auf YouTube) über folgende Themen:

- Hunger auf der Welt (wie viele Menschen sind betroffen)
- Wie viel Brot wird jährlich verschwendet (Fakten und Zahlen von Studien präsentieren)
- Hinweise gegen die Brotverschwendung (mit Bildern oder im Video visualisieren)

## Vorgaben:

- Dauer: 3-5 Minuten
- Jeder Schüler/jede Schülerin hat im Video denselben Sprechanteil
- Arbeitet mit den Programmen "IMovie" oder "Windows Movie Maker" um die einzelnen Videos zu schneiden sowie Text und Bilder einzufügen.

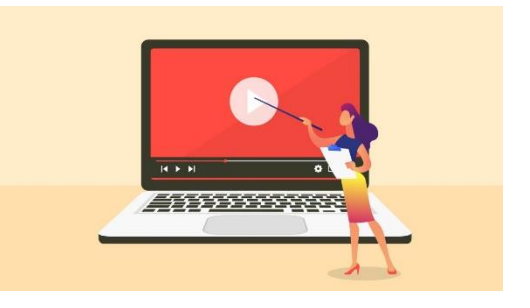

Recherche: Notiert hier die Fakten, die ihr im Video erwähnen möchtet:

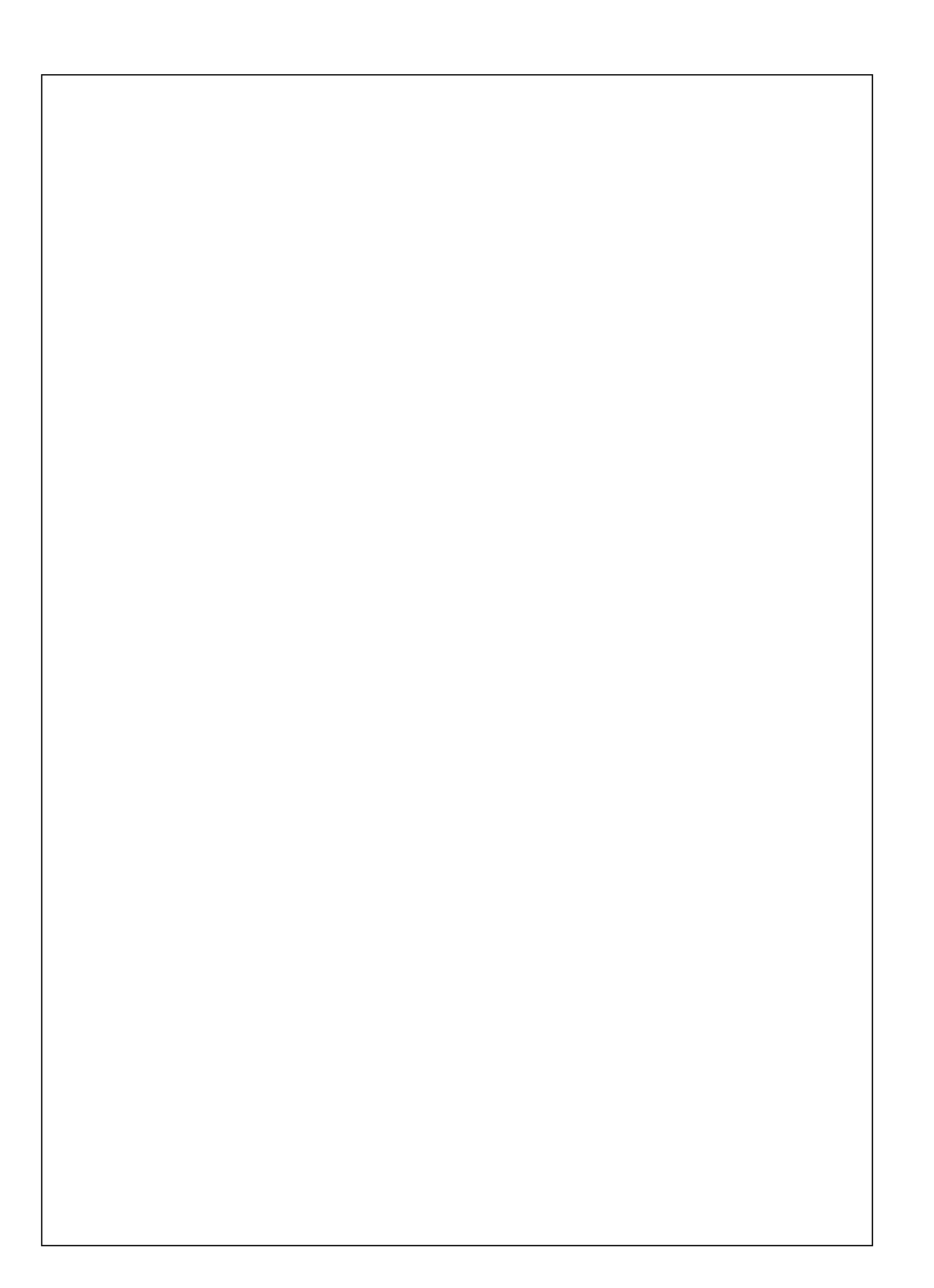

Drehbuch: Strukturiert euren Videobeitrag und legt fest, wer welchen Teil sprich bzw. vorliest.

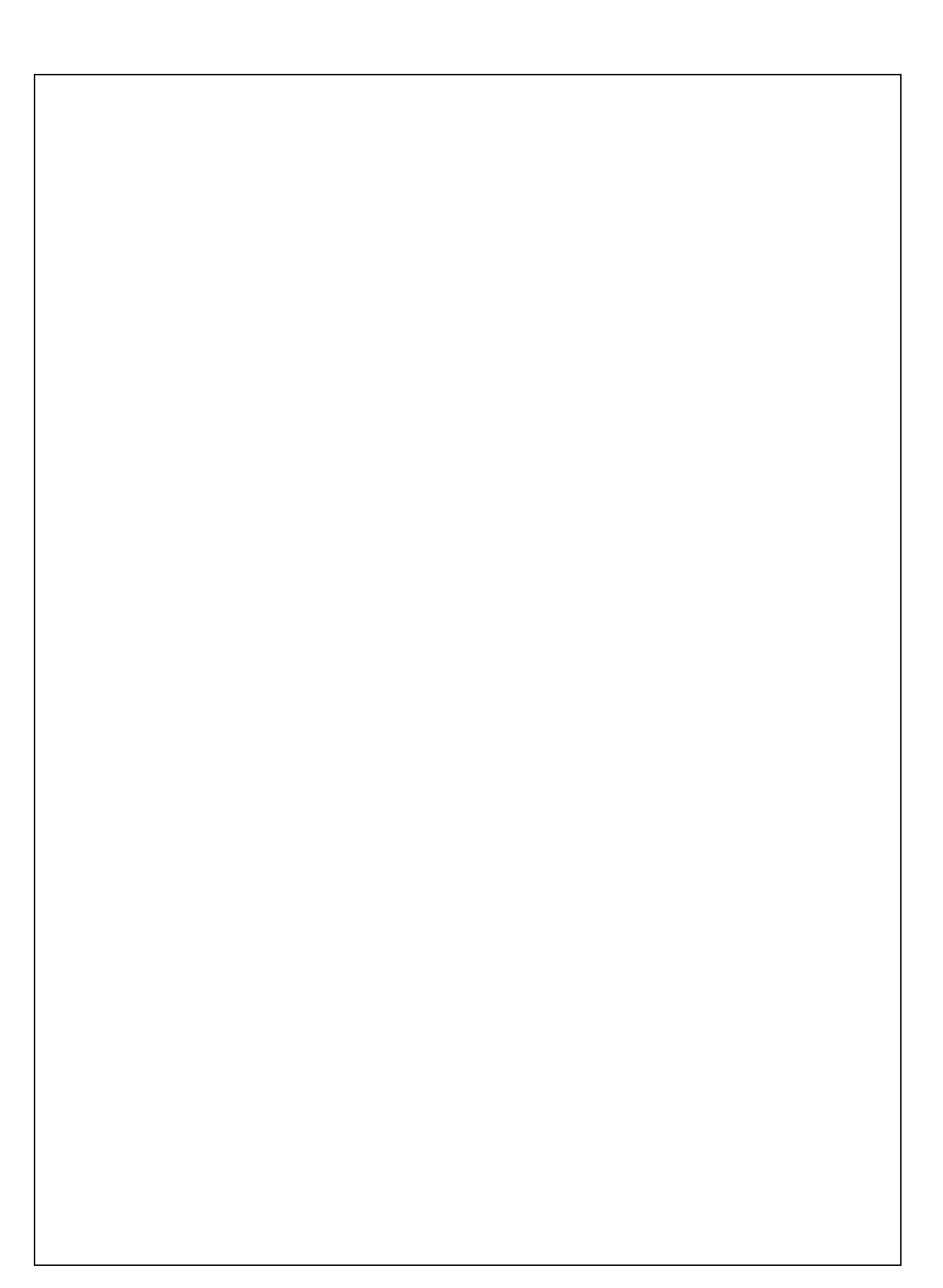

Abbildung:

[https://www.google.com/url?sa=i&url=https%3A%2F%2F99designs.de%2](https://www.google.com/url?sa=i&url=https%3A%2F%2F99designs.de%2Fblog%2Fvideo-animation-de%2Fvideo-produzieren-tutorials%2F&psig=AOvVaw3kwyqdshO6mVNEZsfIqQaJ&ust=1629019365135000&source=images&cd=vfe&ved=0CAsQjRxqFwoTCMDvhJuYsPICFQAAAAAdAAAAABAD) [Fblog%2Fvideo-animation-de%2Fvideo-produzieren-](https://www.google.com/url?sa=i&url=https%3A%2F%2F99designs.de%2Fblog%2Fvideo-animation-de%2Fvideo-produzieren-tutorials%2F&psig=AOvVaw3kwyqdshO6mVNEZsfIqQaJ&ust=1629019365135000&source=images&cd=vfe&ved=0CAsQjRxqFwoTCMDvhJuYsPICFQAAAAAdAAAAABAD)

[tutorials%2F&psig=AOvVaw3kwyqdshO6mVNEZsfIqQaJ&ust=162901936](https://www.google.com/url?sa=i&url=https%3A%2F%2F99designs.de%2Fblog%2Fvideo-animation-de%2Fvideo-produzieren-tutorials%2F&psig=AOvVaw3kwyqdshO6mVNEZsfIqQaJ&ust=1629019365135000&source=images&cd=vfe&ved=0CAsQjRxqFwoTCMDvhJuYsPICFQAAAAAdAAAAABAD) [5135000&source=images&cd=vfe&ved=0CAsQjRxqFwoTCMDvhJuYsPIC](https://www.google.com/url?sa=i&url=https%3A%2F%2F99designs.de%2Fblog%2Fvideo-animation-de%2Fvideo-produzieren-tutorials%2F&psig=AOvVaw3kwyqdshO6mVNEZsfIqQaJ&ust=1629019365135000&source=images&cd=vfe&ved=0CAsQjRxqFwoTCMDvhJuYsPICFQAAAAAdAAAAABAD) [FQAAAAAdAAAAABAD](https://www.google.com/url?sa=i&url=https%3A%2F%2F99designs.de%2Fblog%2Fvideo-animation-de%2Fvideo-produzieren-tutorials%2F&psig=AOvVaw3kwyqdshO6mVNEZsfIqQaJ&ust=1629019365135000&source=images&cd=vfe&ved=0CAsQjRxqFwoTCMDvhJuYsPICFQAAAAAdAAAAABAD) (14.08.2021)